# Python

- high level, expressive, readable
- weakly typed; no declarations for variables
- rich libraries
- $\boldsymbol{\cdot}$  escapes to other languages
- good documentation (?)
- language is evolving
- $\cdot$  the one scripting language to have if you're only having one?
- Disclaimer: I am NOT a Python expert
- see www.python.org

## Python source materials

- Bob Dondero's Python summary from Spring 2011
  - http://www.cs.princeton.edu/courses/archive/spring11/cos333/ reading/pythonsummary.pdf
- bwk's Python help file:
  - http://.../cos333/python.help/
- Official Python documentation:
  - http://docs.python.org/tutorial/
  - http://docs.python.org/reference
  - http://docs.python.org/library
- Idiomatic Python:
  - http://python.net/~goodger/projects/pycon/2007/idiomatic/ handout.html
- Python challenge:
  - http://www.pythonchallenge.com/

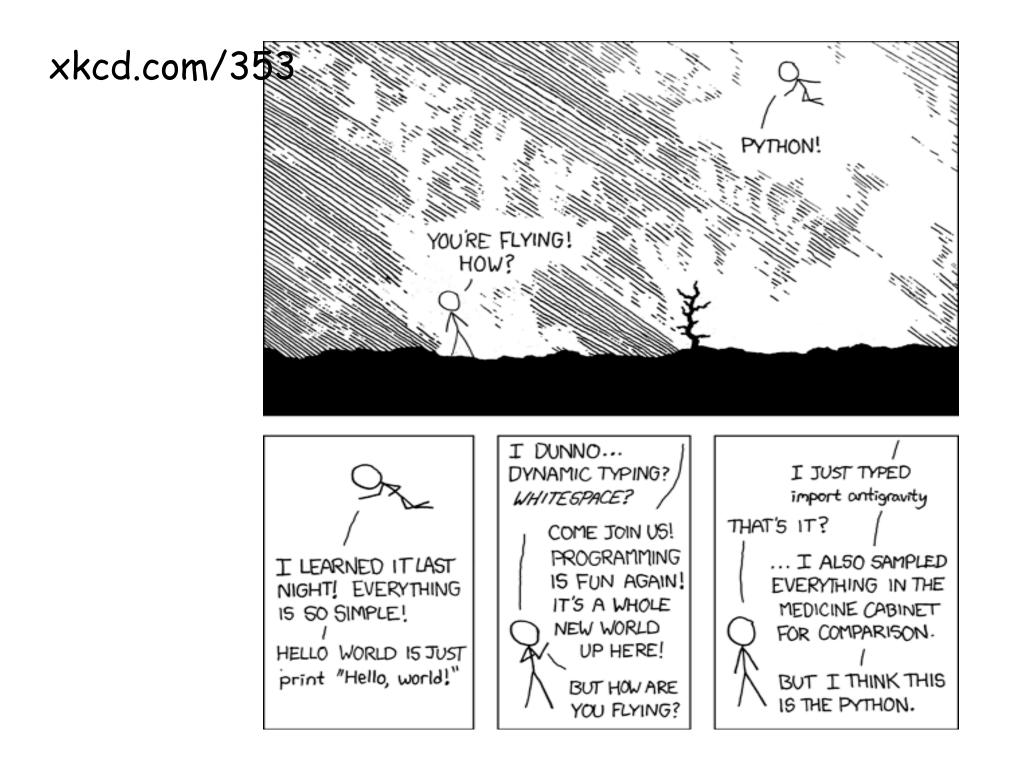

How to run Python

This works with/without #! line

\$ python x.py

This works with #!/usr/local/bin/python at front of x.py

\$ chmod 700 x.py

\$ x.py

This works with/without #! line

\$ python

>>> import x

## Python constructs

- constants, variables, types
- operators and expressions
- $\boldsymbol{\cdot}$  statements, control flow
- aggregates
- $\cdot$  functions
- libraries
- classes
- $\cdot$  modules
- etc.

#### Constants, variables, operators

#### constants

- integers, floats, True/False
- 'string', "string", r'...', r"...", ''potentially multi-line string'''

no difference between single and double quotes

**r'...'** is a raw string: doesn't interpret \ sequences within

#### variables

- hold strings or numbers, as in Awk
   no automatic coercions; interpretation determined by operators and context
- no declarations
- variables are either global or local to a function

#### operators

- mostly like C, but no ++, --, ?:
- relational operators are the same for numbers and strings
- string concatenation uses +
- format with "fmt string" % (list of expressions)

#### Statements, control flow

- statements
  - assignment, control flow, function call, ...
  - scope indicated by [consistent] indentation; no terminator or separator

#### $\boldsymbol{\cdot}$ control flow

| if condition:                   | try:       |
|---------------------------------|------------|
| statements                      | statements |
| elif condition:                 | except:    |
| statements                      | statements |
| else:                           |            |
| statements                      |            |
| while condition:                |            |
| statements                      |            |
| for v in list:                  |            |
| statements                      |            |
| [break, continue to exit early] |            |

```
Exception example
 import string
 import sys
 def cvt(s):
  while len(s) > 0:
      try:
         return string.atof(s)
      except:
         s = s[:-1]
 s = sys.stdin.readline()
while s != '':
  print '\t%g' % cvt(s)
   s = sys.stdin.readline()
```

### Lists

- list, initialized to empty food = []
  - list, initialized with 3 elements:

```
food = [ 'beer', 'pizza', "coffee" ]
```

- elements accessed as arr[index]
  - indices from 0 to len (arr) -1 inclusive
  - add new elements with list.append(value) : food.append('coke')
  - slicing: list[start:end] is elements start..end-1
- example: echo command:

```
for i in range(1, len(sys.argv)):
    if i < len(sys.argv):
        print argv[i], # , at end suppresses newline
    else:
        print argv[i]</pre>
```

```
• tuples are like lists, but are constants
soda = ( 'coke', 'pepsi' )
```

```
soda.append('dr pepper') is an error
```

### Dictionaries (== associative arrays)

#### • dictionaries are a separate type from lists

- subscripts are arbitrary strings
- elements initialized with dict = { 'pizza':200, 'beer':100}
- accessed as dict[str]
- example: add up values from name-value input

| pizza | 200 |
|-------|-----|
| beer  | 100 |
| pizza | 500 |
| coke  | 50  |

```
import sys, string, fileinput
val = {} # empty dictionary
line = sys.stdin.readline()
while (line != ""):
  (n, v) = line.strip().split()
  if val.has_key(n):
    val[n] += string.atof(v)
  else:
    val[n] = string.atof(v)
  line = sys.stdin.readline()
for i in val:
```

```
print "%s\t%g" % (i, val[i])
```

```
AWK version:
    { val[$1] += $2 }
END {
    for (i in val)
        print i, val[i] }
```

#### Functions

```
def name(arg, arg, arg):
    statements of function

def div(a, b):
    ''' computes quotient & remainder. b should be > 0'''
    q = a / b
    r = a % b
    return (q, r) # returns a list
```

- functions are objects
  - can assign them, pass them to functions, return them from fcns
- parameters are passed call by value
  - can have named arguments and default values and arrays of name-value pairs
- variables are local unless declared global
- EXCEPT if you only read a global, it's visible

```
x = 1; y = 2
def foo(): y=3; print x,y
foo()
    1 3
print y
    2
```

Function arguments

- positional arguments
   def div(a, b): ...
- keyword arguments
  - def div(num=1, denom=1):
  - must follow any positional arguments
- variable length argument lists \*

def foo(a, b=1, \*varlist)

- variable length argument must follow positional and keyword args
- additional keyword arguments \*\*

def foo(a, b=1, \*varlist, \*\*kwords)

- all extra name=val arguments are put in dictionary kwords

## Regular expressions and substitution

- underlying mechanisms like Perl: libraries, not operators, less syntax
  - re.search(pat, str)find first matchre.match(pat, str)test for anchored matchre.split(pat, str)split into list of matchesre.findall(pat, str)list of all matches
  - re.sub(pat, repl, str) replace all pat in str by repl
- shorthands in patterns
  - d = digit, D = non-digit
  - \w = "word" character [a-zA-ZO-9\_], \W = non-word character
  - s = whitespace, S = non-whitespace
  - b = word boundary, B = non-boundary

#### $\cdot$ substrings

- matched parts are saved for later use in 1, 2, ...

s = re.sub(r'(S+)s+(S+)', r'2 1', s) flips 1st 2 words of s

- $\cdot$  watch out
  - re.match is anchored (match must start at beginning)
  - patterns are not matched leftmost longest

#### Classes and objects

```
class Stack:
   def init (self): # constructor
      self.stack = [] # local variable
   def push(self, obj):
      self.stack.append(obj)
  def pop(self):
      return self.stack.pop()  # list.pop
   def len(self):
      return len(self.stack)
stk = Stack()
stk.push("foo")
if stk.len() != 1: print "error"
if stk.pop() != "foo": print "error"
del stk
```

- always have to use self in definitions
- special names like \_\_init\_\_ (constructor)
- information hiding only by convention; not enforced

### Modules

- $\cdot$  a module is a library, often one class with lots of methods
- core examples:
  - sys
    - argv, stdin, stdout
  - string

find, replace, index, ...

- re

match, sub, ...

- 05

open, close, read, write, getenviron, system, ...

- fileinput

awk-like processing of input files

- urllib

manipulating url's

Review: Formatter in AWK

```
/./ { for (i = 1; i <= NF; i++)
          addword($i)
/^$/ { printline(); print "" }
END { printline() }
function addword(w) {
    if (length(line) + length(w) > 60)
        printline()
    line = line space w
    space = " "
}
function printline() {
    if (length(line) > 0)
       print line
   line = space = ""
}
```

#### Formatter in Python (version 1)

```
import sys, string
line=""; space = ""
def main():
    buf = sys.stdin.read()
    for word in string.split(buf):
        addword (word)
    printline()
def addword(word):
    global line, space
    if len(line) + len(word) > 60:
        printline()
    line = line + space + word
    space = " "
def printline():
    global line, space
    if len(line) > 0:
        print line
    line = space = ""
main()
```

Surprises, gotchas, etc.

- indentation for grouping, ":" always needed
- no implicit conversions
  - often have to use class name (string.atof(s))
- elif, not else if
- no ++, --, ?:
- assignment is not an expression
  - no equivalent of while ((c = getchar()) != EOF) ...
- % for string formatting
- global declaration to modify non-local variables in functions
- no uninitialized variables

```
if v != None:
```

if arr.has\_key():

- regular expressions not leftmost longest
  - re.match is anchored, re.sub replaces all

## What makes Python successful?

- comparatively small, simple but rich language
  - regular expressions, strings, tuples, assoc arrays
  - clean (though limited) object-oriented mechanism
  - reflection, etc.
- efficient enough
  - seems to be getting better
- large set of libraries
  - extensible by calling C or other languages
- embeddings of major libraries
  - e.g., TkInter for GUIs
- open source with large and active user community
- standard: there is only one Python
  - but watch out for Python 3, which is not backwards compatible
- a reaction to the complexity and irregularity of Perl?

### Perl vs. Python

- $\boldsymbol{\cdot}$  most tradeoffs in Awk made to keep it small and simple
- $\boldsymbol{\cdot}$  most tradeoffs in Perl made to make it powerful and expressive
- $\cdot$  most tradeoffs in Python made to make it small and interactive
- domain of applicability
  - Perl does system stuff well
  - Python is a lot simpler
  - Python is more extensible?
- efficiency
  - seem close to the same now
- $\cdot$  standardization
  - there's only one Perl but it evolves
  - there's only one Python but it evolves
- $\boldsymbol{\cdot}$  program size, installation, environmental assumptions
  - both are big, use a big configuration script, take advantage of the environment
  - Python is somewhat smaller